# **Esercizio di consolidamento: "FARMACIA"**

#### **Traccia del progetto**

Creare un database che raccolga le informazioni sui farmaci in vendita, con l'indicazione della ditta produttrice e del principio attivo.

# **Analisi del problema**

Per risolvere il problema proposto è stato innanzitutto realizzato un database il quale contenga le informazioni dei farmaci presenti in farmacia contenente le tabelle con i dati richiesti all'interno dell'applicazione PHP denominata *phpMyAdmin* che permette la gestione di database di MySQL.

Per la realizzazione del modello concettuale/ER sono state definite tre entità (Principio, Farmaco e Ditta), tra le quali esistono due relazioni, 1:N per entrambe le entità. Il modello concettuale/ER sono stati generati utilizzando un programma di videoscrittura (Writer). Come si può notare leggendo il codice SQL, per tutte le tabelle create è stato definito il motore di memorizzazione InnoDB, il quale garantisce il rispetto del vincolo di integrità referenziale. Ciò significa che qualunque dato rappresentante una chiave esterna all'interno di una tabella, per poter esistere, deve necessariamente essere presente anche all'interno della tabella principale a cui la chiave esterna stessa si riferisce; diversamente, infatti, il dato non potrebbe essere definito.

# **Definizioni**

- 1) **Chiavi esterne:** (foreign key) è un vincolo di integrità referenziale tra due o più tabelle. Essa identifica una o più colonne di una tabella che referenzia una o più colonne di un'altra tabella.
- 2) **Integrità referenziale:** L'Integrità Referenziale è un insieme di regole del Modello Relazione che garantiscono l'integrità dei dati quando si hanno relazioni associate tra loro attraverso la chiave esterna: queste regole servono per rendere valide le associazioni tra le tabelle, e per eliminare gli errori in inserimento, cancellazione, o modifica dei dati collegati tra loro.

# **3) Entità:**

- Principio con le informazioni sui principi attivi: la codifica ATC e la descrizione estesa;
- Ditta con le informazioni sulle aziende farmaceutiche: il codice e la denominazione;
- Farmaco con le informazioni sulle diverse confezioni dei farmaci in vendita: il codice del farmaco (indicato sulle confezioni con la sigla AIC, Autorizzazione Immissione in Commercio), la sua denominazione commerciale, la descrizione della confezione (bustine, compresse, soluzioni, ecc.), il prezzo e la data dell'Autorizzazione ministeriale.

#### **Modello concettuale/ER**

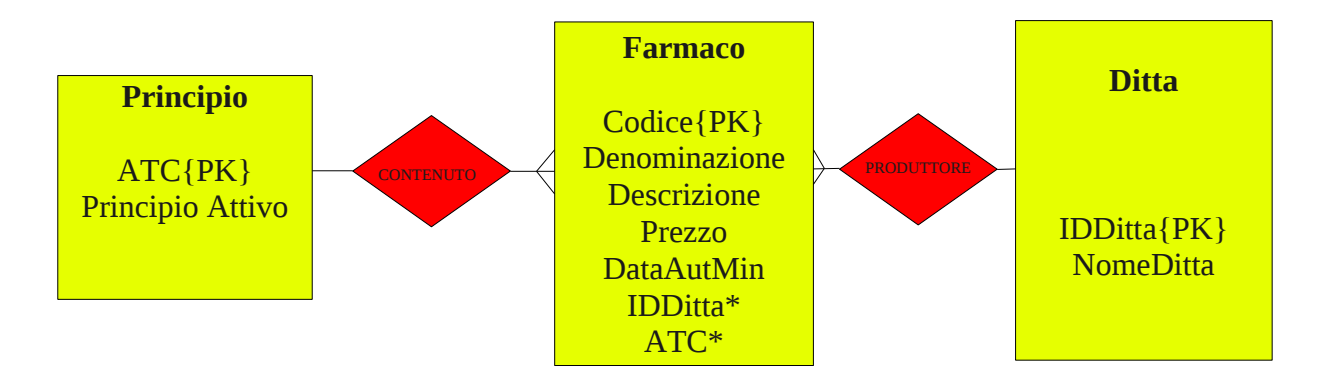

**Modello relazionale Principio** (ATC, PrincipioAttivo) **Ditte** (IDDitta, NomeDitta) **Farmaci** (Codice, Denominazione, Descrizione, Prezzo, ATC, IDDitta, DataAutMin)

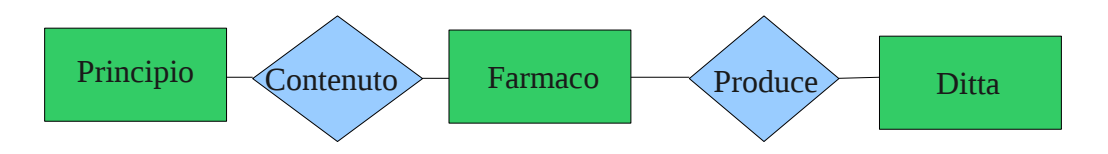

Collego la chiave primaria della tabella Principio (ATC) con la chiave esterna della tabella Farmaco

FOREIGN KEY (ATC) REFERENCES Farmaco (ATC) ON DELETE CASCADE ON UPDATE CASCADE

Collego la chiave primaria della tabella Ditta (IDDitta) con la chiave esterna della tabella Farmaco

FOREIGN KEY (IDDitta) REFERENCES Ditta (IDDitta) ON DELETE CASCADE ON UPDATE CASCADE

#### **Tracciato record:**

-- phpMyAdmin SQL Dump -- version 3.4.5 -- http://www.phpmyadmin.net -- -- Host: localhost -- Generato il: Set 27, 2014 alle 10:27 -- Versione del server: 5.5.16 -- Versione PHP: 5.3.8 SET SQL\_MODE="NO\_AUTO\_VALUE\_ON\_ZERO"; SET time  $zone = "+00:00";$ -- -- Database: `farmacia` -- -- -------------------------------------------------------- -- -- Struttura della tabella `ditta` -- CREATE TABLE IF NOT EXISTS `ditta` ( `IDDitta` int(11) NOT NULL, `NomeDitta` varchar(255) NOT NULL, PRIMARY KEY (`IDDitta`) ) ENGINE=InnoDB DEFAULT CHARSET=latin1; -- -- Dump dei dati per la tabella `ditta` -- INSERT INTO `ditta` (`IDDitta`, `NomeDitta`) VALUES (1, 'A.M.S.A. S.R.L.'), (6, 'A.M.S.A. S.R.L.'), (7, 'A.M.S.A. S.R.L.'), (42, 'AVENTIS PHARMA S.P.A.'), (43, 'AVENTIS PHARMA S.P.A.'), (68, 'BRACCO S.P.A.'),

(69, 'BRACCO S.P.A.'), (70, 'BRISTOL S.P.A.'), (71, 'BRISTOL S.P.A.'), (140, 'FOURNIER MYERS SQUIBB S.R.L.'),

```
(141, 'FOURNIER MYERS SQUIBB S.R.L.'), 
(167, 'HOSPIRA S.P.A.'), 
(168, 'HOSPIRA S.P.A.'), 
(180, 'INDUSTRIA FARMACEUTICA SERONO S.P.A.'), 
(181, 'INDUSTRIA FARMACEUTICA SERONO S.P.A.'), 
(228, 'LABORATORIO FARMACEUTICO SIT SPECIALITA'' IGIENICO'), 
(229, 'LABORATORIO FARMACEUTICO SIT SPECIALITA'' IGIENICO'), 
(310, 'PHARMACIA ITALIA S.P.A.'), 
(311, 'PHARMACIA ITALIA S.P.A.'), 
(334, 'RECORDATI INDUSTRIA CHIMICA FARMACEUTICA S.P.A.'), 
(335, 'RECORDATI INDUSTRIA CHIMICA FARMACEUTICA S.P.A.'), 
(355, 'SCHWARZ PHARMA S.P.A.'), 
(356, 'SCHWARZ PHARMA S.P.A.'), 
(377, 'TEOFARMA S.R.L.'), 
(378, 'TEOFARMA S.R.L.'), 
(401, 'WYETH MEDICA IRELAND'), 
(402, 'WYETH MEDICA IRELAND');-- 
--------------------------------------------------------
```
--

-- Struttura della tabella `farmaco`

--

CREATE TABLE IF NOT EXISTS `farmaco` ( `Codice` varchar(20) NOT NULL, `Denominazione` varchar(40) NOT NULL, `Descrizione` varchar(255) NOT NULL, `Prezzo` decimal(12,2) NOT NULL, `ATC` varchar(10) NOT NULL, `IDDitta` int(11) NOT NULL, `DataAutMin` date NOT NULL, PRIMARY KEY (`Codice`), KEY `ATC` (`ATC`,`IDDitta`), KEY `IDDitta` (`IDDitta`) ) ENGINE=InnoDB DEFAULT CHARSET=latin1;

-- -- Dump dei dati per la tabella `farmaco`

--

INSERT INTO `farmaco` (`Codice`, `Denominazione`, `Descrizione`, `Prezzo`, `ATC`, `IDDitta`, `DataAutMin`) VALUES ('001537013', 'FARMOTAL', '500 MG POLVERE PER SOLUZIONE', 6.15, 'N01AF04', 311, '1996-08-03'), ('001801013', 'GLUCANTIM', '1,5 G/5 ML SOLUZIONE INIETTABILE', 2.16, 'B03BB02', 43, '1997-05-12'), ('002129018', 'DINTONINA', '30 COMPRESSE RIVESTITE 100 MG', 1.86, 'N03AB03', 335, '2001-11-05'), ('0022021070', 'TEFAMIN', 'ELISIR 1 FLAC. 200 ML 1,58%', 2.16, 'B03BB02', 335, '2002-0315'),

('002309034', 'FOLINA', '15 MG/2 ML SOLUZIONE INIETTABILE', 2.16, 'B03BB02', 356, '1998-04-14'), ('002309046', 'FOLINA', '5 MG CAPSULE RIGIDE 20 CAPSULE', 1.63, 'B03BB02', 356, '2001- 11-01'), ('002347020', 'PENTOTHAL SODIUM', '1 FLACONE 0,5 G', 6.01, 'N01AF04', 167, '1999-08-11'), ('002347022', 'PENTOTHAL SODIUM', '1 FLACONE 1 G', 11.48, 'N01AF04', 167, '1999-02-21'), ('002792189', 'PREMARIN', '0,625 MG COMPRESSE 28 COMPRESSE', 4.49, 'G03CA58', 402, '1997-01-17'), ('002860018', 'LUMINALE', '200 MG SOLUZIONE INIETTABILE', 5.33, 'N03AA03', 68, '1995- 04-01'), ('002860032', 'LUMINALE', '20 COMPRESSE 100 MG', 1.60, 'N03AA03', 68, '1998-09-25'), ('002860044', 'LUMINALE', 'LUMINALETTE 30 COMRESSE 15 MG', 1.55, 'N03AA03', 68, '1999-03-10'), ('002866237', 'CHEMICETINA', 'POLVERE CHIRURGICA 1 G', 2.12, 'D06AX03', 141, '2001-09- 04'), ('002992017', 'STREPTOMICINA SOLFATO SQUIBB', '1 FLACONE 1000000 UI', 2.48, 'J01GA02', 71, '2002-01-26'), ('003247033', 'PROFASI HP', '2000 U.I. POLVERE E SOLVENTE', 5.09, 'G03GA02', 181, '1997- 01-19'), ('003247045', 'PROFASI HP', '5000 U.I. POLVERE E SOLVENTE', 5.72, 'G03GA02', 181, '2002- 01-26'), ('003559059', 'TESTOVIS', 'IM 2 FIALE 2 ML 100 MG', 2.17, 'G03BA04', 229, '2002-07-22'), ('003559060', 'ARTANE', '2 MG COMPRESSE 50 COMPRESSE', 2.53, 'N04AA02', 378, '2004- 06-23'), ('003763125', 'GONASI HP', '5000 U.I./2 ML POLVERE E SOLVENTE', 5.72, 'G03GA02', 7, '2000-04-04'); -- --------------------------------------------------------

-- -- Struttura della tabella `principio`

--

CREATE TABLE IF NOT EXISTS `principio` ( `ATC` varchar(10) NOT NULL, `PrincipioAttivo` varchar(255) NOT NULL, PRIMARY KEY (`ATC`) ) ENGINE=InnoDB DEFAULT CHARSET=latin1;

-- -- Dump dei dati per la tabella `principio`

--

INSERT INTO `principio` (`ATC`, `PrincipioAttivo`) VALUES ('B03BB01', 'Acido follico'), ('B03BB02', 'Acido follico'), ('D06AX02', 'Cloramfenicolo'),

('D06AX03', 'Cloramfenicolo'), ('G03BA03', 'Testosterone'), ('G03BA04', 'Testosterone'), ('G03CA57', 'Estrogeni coniugati naturali'), ('G03CA58', 'Estrogeni coniugati naturali'), ('G03GA01', 'Gonadotropina corionica'), ('G03GA02', 'Gonadotropina corionica'), ('J01GA01', 'Streptomicina'), ('J01GA02', 'Streptomicina'), ('N01AF03', 'Tiopental'), ('N01AF04', 'Tiopental'), ('N03AA02', 'Fenobarbital'), ('N03AA03', 'Fenobarbital'), ('N03AB02', 'Fenitoina'), ('N03AB03', 'Fenitoina'), ('N04AA01', 'Triesifenidile'), ('N04AA02', 'Triesifenidile'), ('P01CB01', 'Meglumina'), ('P01CB02', 'Meglumina'), ('R03DA04', 'Teofilina'), ('R03DA05', 'Teofilina');

--

-- Limiti per le tabelle scaricate

--

-- --

Limiti per la tabella `farmaco`

--

ALTER TABLE `farmaco`

 ADD CONSTRAINT `farmaco\_ibfk\_1` FOREIGN KEY (`ATC`) REFERENCES `principio` (`ATC`),

 ADD CONSTRAINT `farmaco\_ibfk\_2` FOREIGN KEY (`IDDitta`) REFERENCES `ditta` (`IDDitta`);